## **BTS SN**

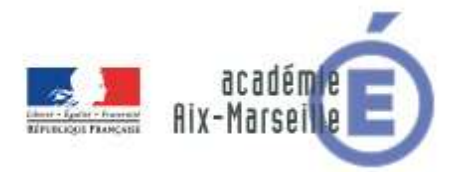

## **E 6-2 – PROJET TECHNIQUE**

### **Dossier de présentation et de validation du projet** *(consignes et contenus)*

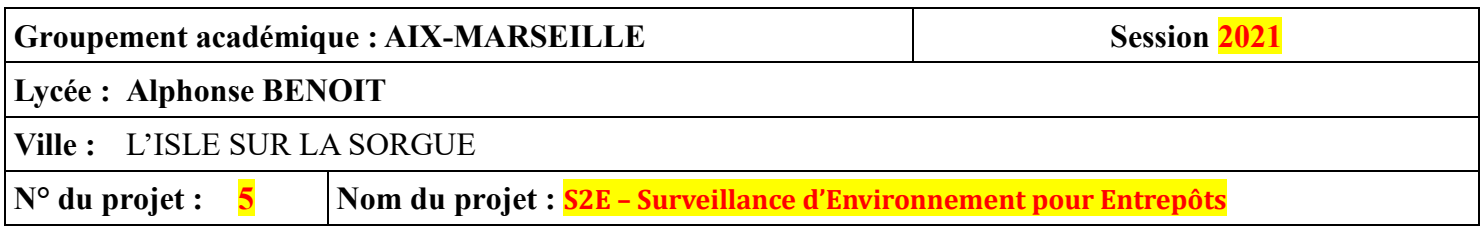

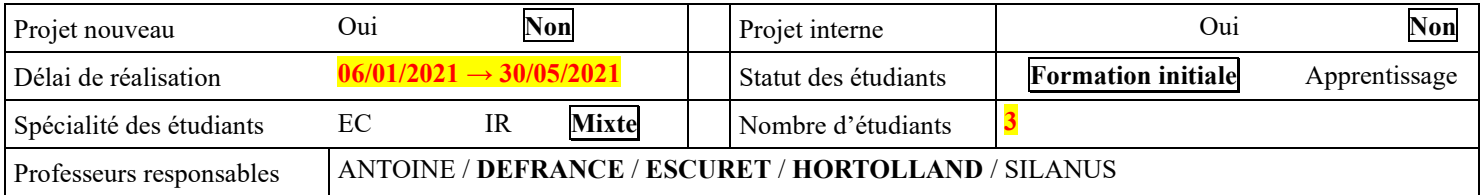

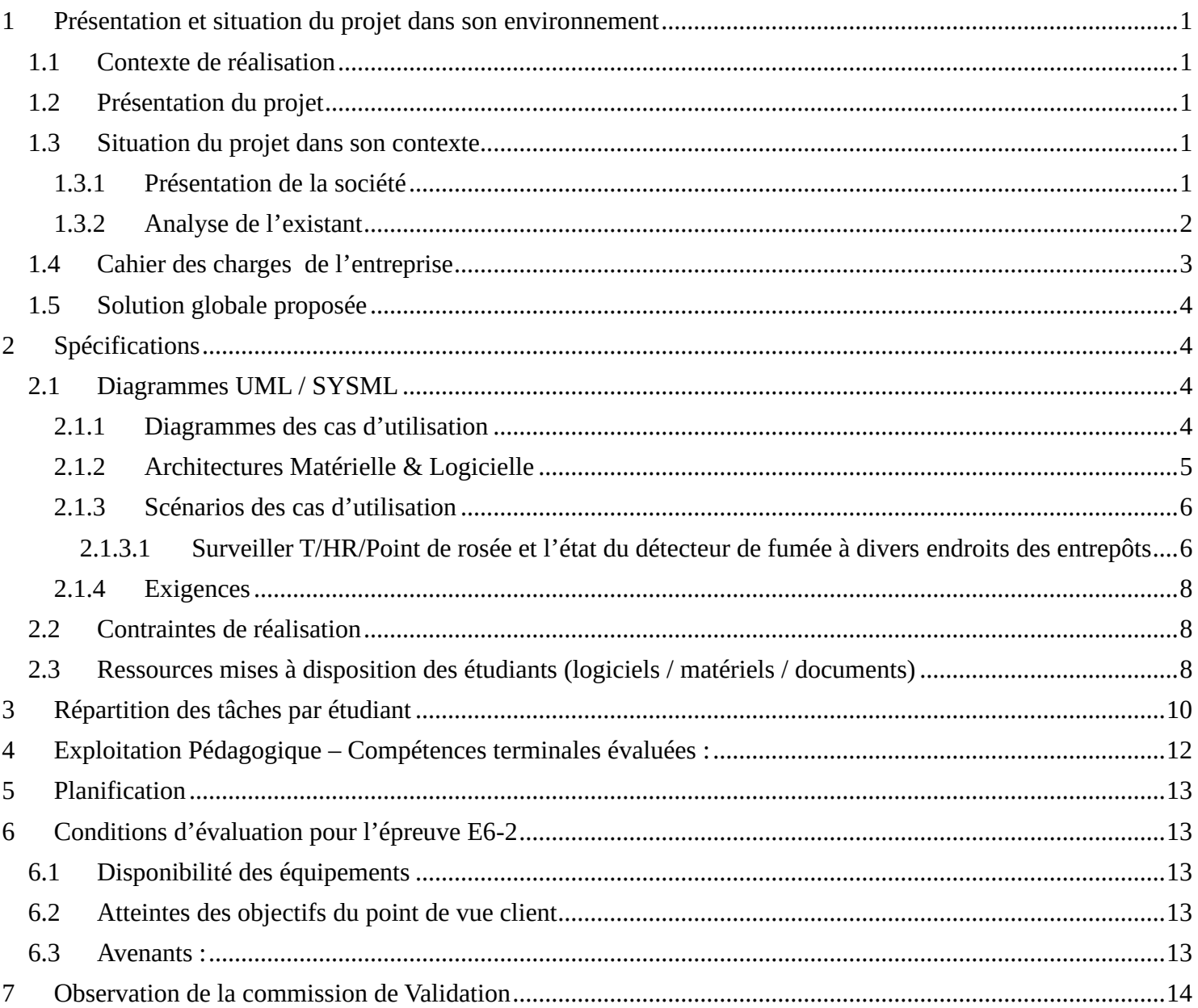

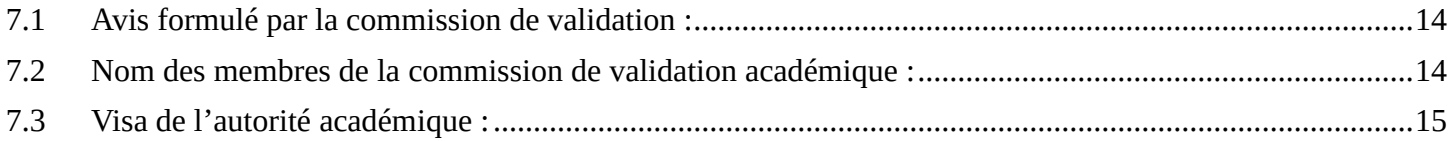

## <span id="page-2-0"></span>**1 Présentation et situation du projet dans son environnement**

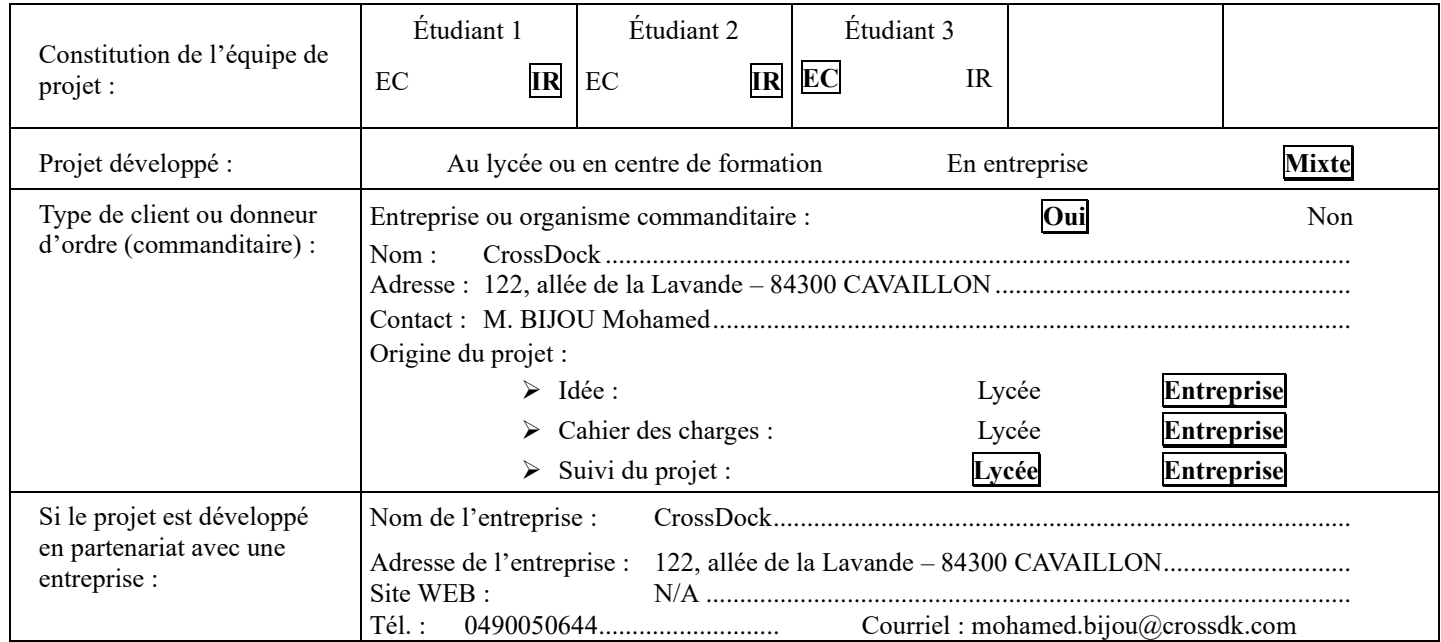

## <span id="page-2-1"></span>*1.1 Contexte de réalisation*

## <span id="page-2-2"></span>*1.2 Présentation du projet*

- L'entreprise Crossdock, spécialisée dans le secteur d'activité des transports routiers de fret interurbains (code APE : 4941A), souhaite **superviser différentes informations environnementales (température, humidité relative, fumée) de 2 entrepôts** situés sur leur site de Cavaillon (1 seul entrepôt opérationnel à ce jour).
- Les relevés doivent permettre une **traçabilité sur les bonnes conditions d'entreposage** des produits présents dans l'entreprise
- Le projet porte essentiellement sur :
	- 1. la **surveillance de la température** et de l'humidité relative (abrégées T/HR par la suite)
	- 2. la **détection d'incendie**
	- 3. la **mise à disposition des mesures instantanées**

La consultation et le suivi des mesures doivent être possibles depuis le réseau local et le web. **Cette partie du projet reste à la charge de l'entreprise. Toutefois, une application sommaire de suivi de consultation des mesures sera proposée en guise de démonstrateur pour valider le fonctionnement global de la solution proposée.**

### <span id="page-2-3"></span>*1.3 Situation du projet dans son contexte*

### <span id="page-2-4"></span>**1.3.1 Présentation de la société**

CrossDock est une entreprise de logistique dont l'activité consiste à préparer puis à expédier des commandes constituées de produits cosmétiques et/ou de parapharmacie.

La société tire son nom d'un mode d'organisation de flux logistiques, appelé « Cross-docking », qui vise à faire passer des marchandises des quais d'arrivée aux quais de départ en limitant au maximum leur stockage dans les entrepôts de la plateforme de distribution.

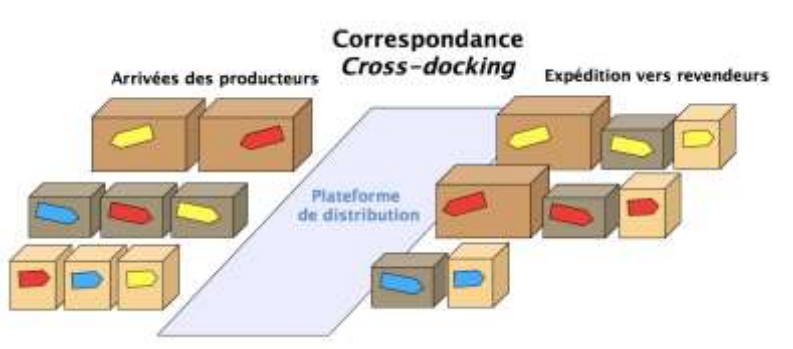

#### *Principe du « Cross-docking » [Source : [Wikipédia\]](https://fr.wikipedia.org/wiki/Cross-docking)*

Chez CrossDock, les produits arrivent des fournisseurs puis sont entreposés provisoirement en attente de leur reconditionnement au cours de la préparation des commandes. Les colis préparés sont ensuite aiguillés vers des postes regroupant les commandes propres à un revendeur (client final de Crossdock) puis sont enfin expédiés.

#### <span id="page-3-0"></span>**1.3.2 Analyse de l'existant**

Il y a 2 ans, une solution de supervision de température et d'hygrométrie a été proposée pour remplacer à terme celle déjà en place chez CrossDock.

La solution en place s'articule autour de thermomètres/hygromètres USB (Réf. : [PCE-HT 71N](http://www.pce-france.fr/fiches-mesureurs/thermometre-usb-pce-ht-71.htm) de chez PCE Instruments) qui font également office d'enregistreur de données (ou *« data logger »*).

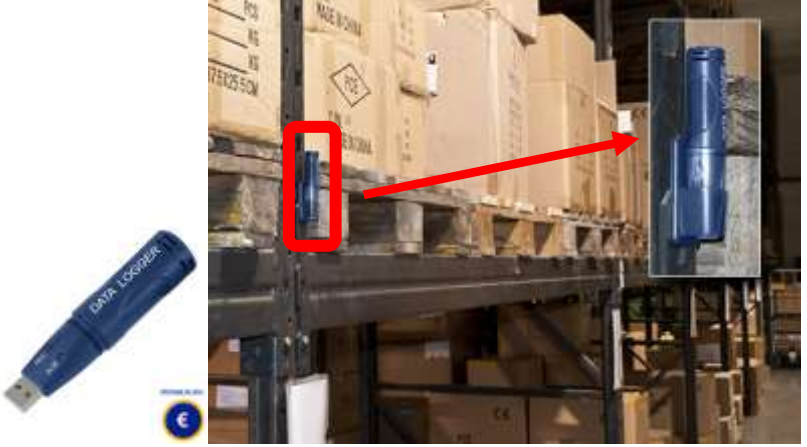

La capacité mémoire de ces dispositifs limite l'enregistrement des variations de températures et taux d'hygrométrie à une période d'1 semaine environ.

Ceci implique qu'une personne doit chaque semaine :

- Récupérer les 4 « data-logger » répartis aux 4 coins de l'unique entrepôt actuellement utilisé
- Transférer les mesures effectuées dans le système d'information de l'entreprise en veillant à respecter l'affectation de chaque « data-logger » à la zone de l'entrepôt à laquelle il est associé
- Effacer les données de chaque « data-logger »
- Remettre en place les « data-logger » dans l'entrepôt

Outre le côté rébarbatif de cette tâche, les données ne sont consultables que la semaine suivant celle de la mesure.

La supervision ne permet pas non plus de surveiller la température et l'hygrométrie des articles une fois sortis de leur zone de stockage.

La solution proposée il y a 2 ans consistait donc à :

• remplacer les « data-loggers » existants par des capteurs connectés (ESP32 + capteur T/HR SHT21 + écran OLED + transceiver LoRa)

#### BTS SN E6.2 – Projet Technique Session 2021

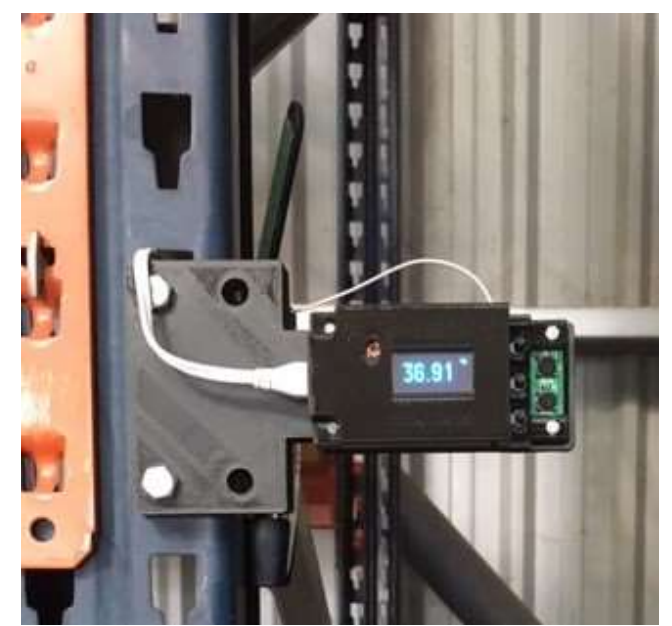

• adjoindre à la multitude de Raspberry Pi réparties dans l'entrepôt (à des fins de suivi de préparation de commandes) des dispositifs de mesure de T/HR soit filaires (I2C) soit sans fil (BluetoothLE)

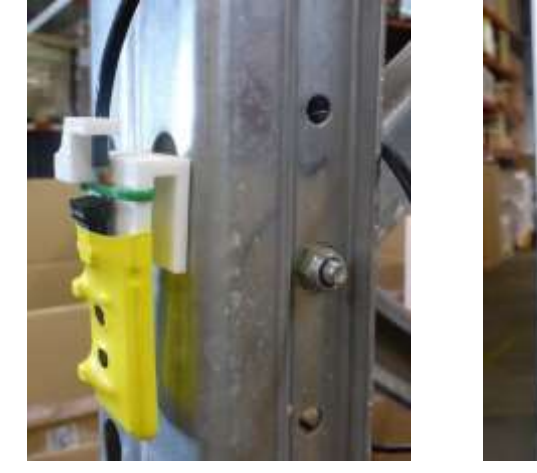

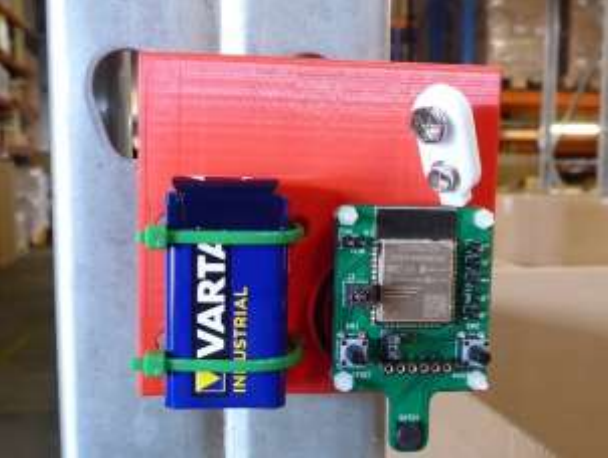

En fin de projet, un capteur de chaque type (filaire, Bluetooth, LoRa) a été installé dans l'entrepôt pour évaluation.

## <span id="page-4-0"></span>*1.4 Cahier des charges de l'entreprise*

L'entreprise n'a pas fourni de cahier des charges écrit.

Celui-ci a été élaboré sur la base de ce qui a été fourni il y a 2 ans au cours d'1 entretien réalisé dans les locaux de l'entreprise et complété à la suite d'échanges téléphoniques et par mail.

Lors de l'entretien, le client nous a fait part de remarques sur la solution de l'an dernier au sujet de :

• la consommation des capteurs sans fil → nécessité de devoir surveiller le niveau de charge des piles et les remplacer au besoin

la mise en place des capteurs filaires → câble risquant d'être abîmé lors d'opérations de manutention Il a également émis l'idée de faire évoluer le système afin de permettre de surveiller d'autres paramètres environnementaux que la température et l'humidité relative.

Il a donc été convenu :

- de généraliser l'utilisation du capteur connecté LoRa conçu il y a 2 ans (alimenté sur secteur) pour assurer l'ensemble des acquisitions
- d'y ajouter une détection de fumée afin de compléter le système de sécurité incendie actuellement en place.

### Lycée A. BENOIT L'ISLE SUR LA SORGUE Page 3 sur 15

## <span id="page-5-0"></span>*1.5 Solution globale proposée*

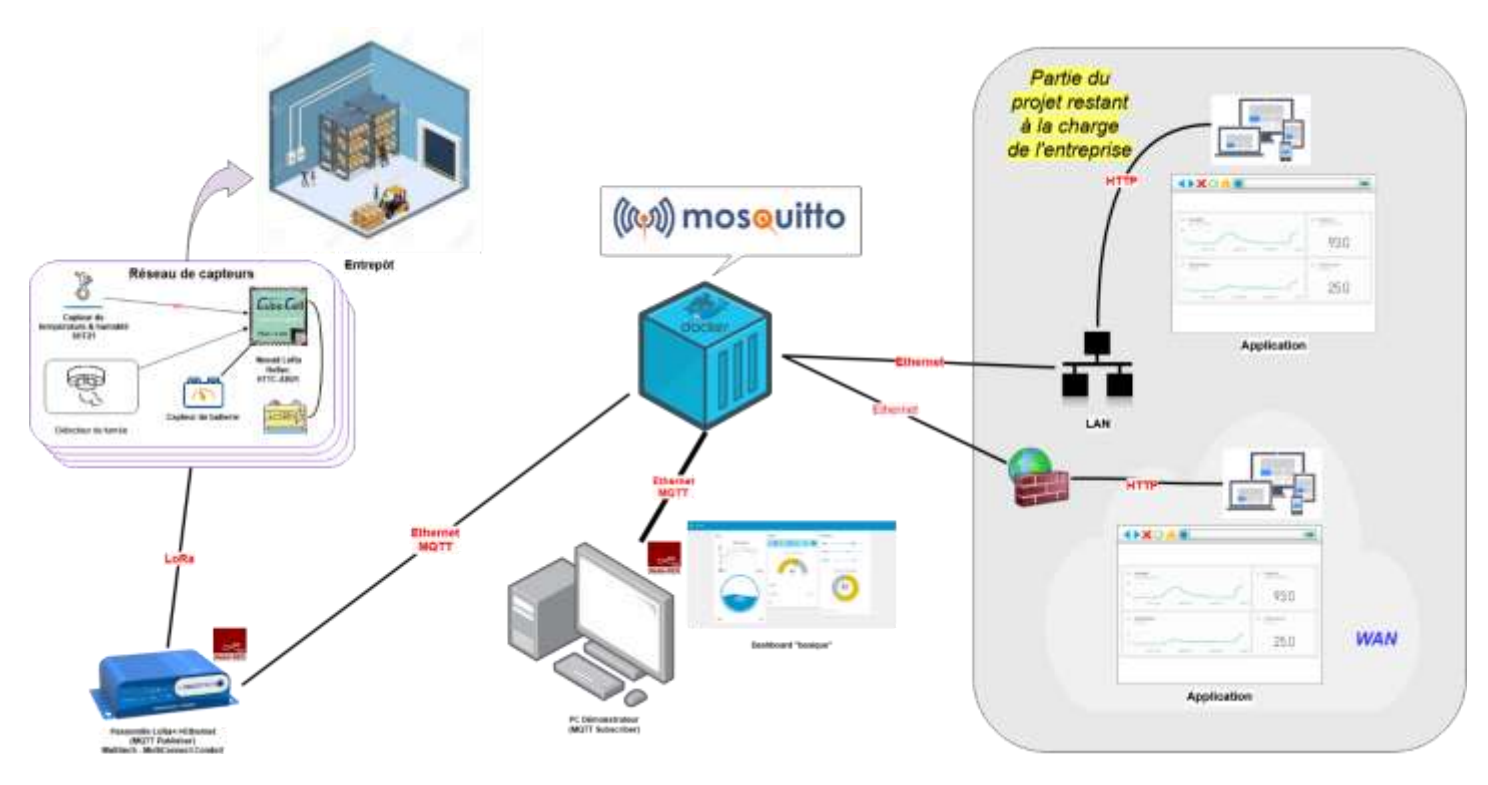

## <span id="page-5-1"></span>**2 Spécifications**

## <span id="page-5-2"></span>*2.1 Diagrammes UML / SYSML*

### <span id="page-5-3"></span>**2.1.1 Diagrammes des cas d'utilisation**

Ci-dessous figure le diagramme des cas d'utilisation du système complet.

Celui-ci est décomposable en 2 sous-systèmes :

- 1. Réseau de capteurs
- 2. Suivi des mesures & Administration

Le projet décrit dans ce document porte sur le sous-système n°1.

Le sous-système n°2 sera, quant à lui, développé par l'entreprise (stagiaires ingénieurs).

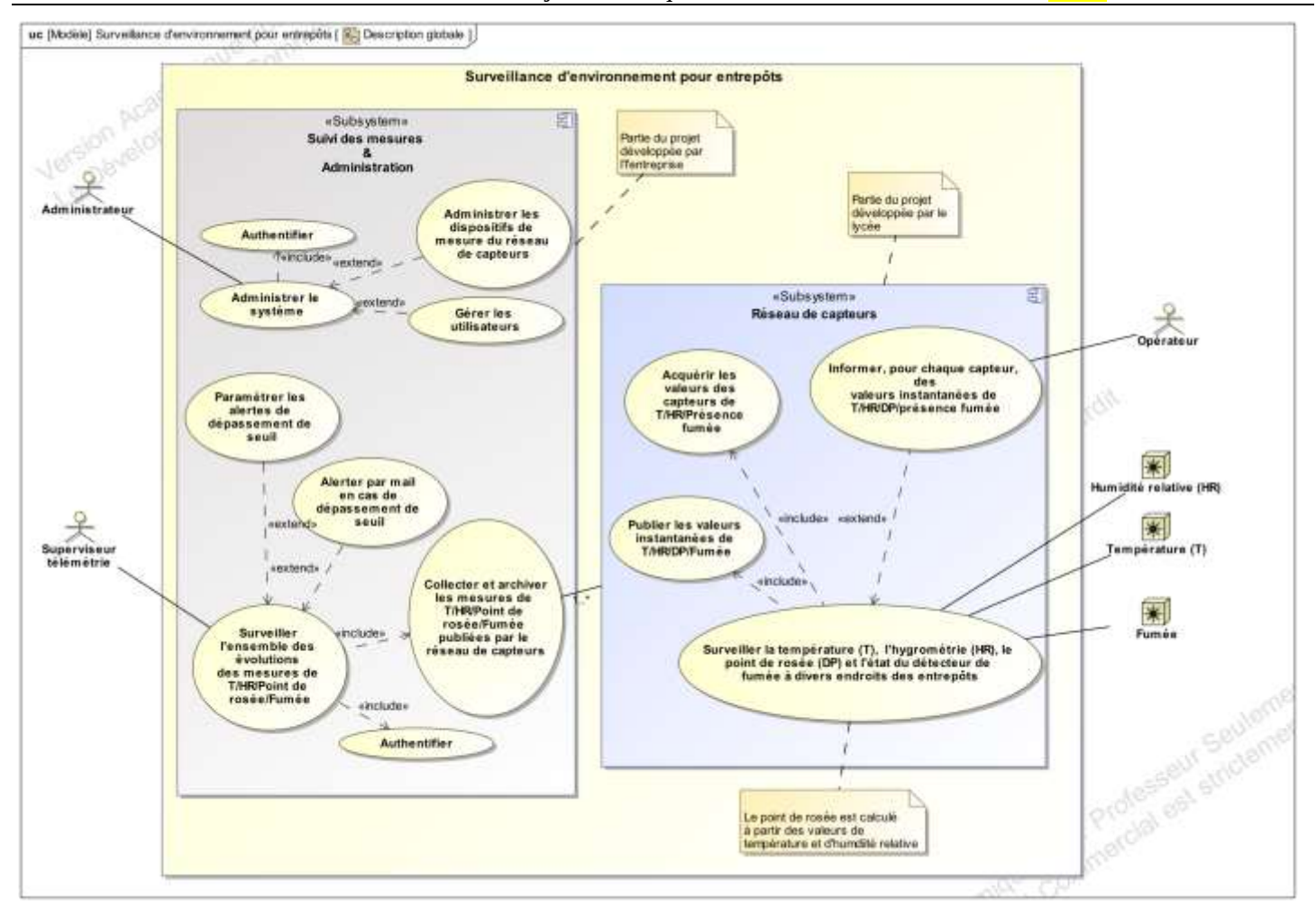

### <span id="page-6-0"></span>**2.1.2 Architectures Matérielle & Logicielle**

L'architecture matérielle et logicielle du système est présentée ci-dessous.

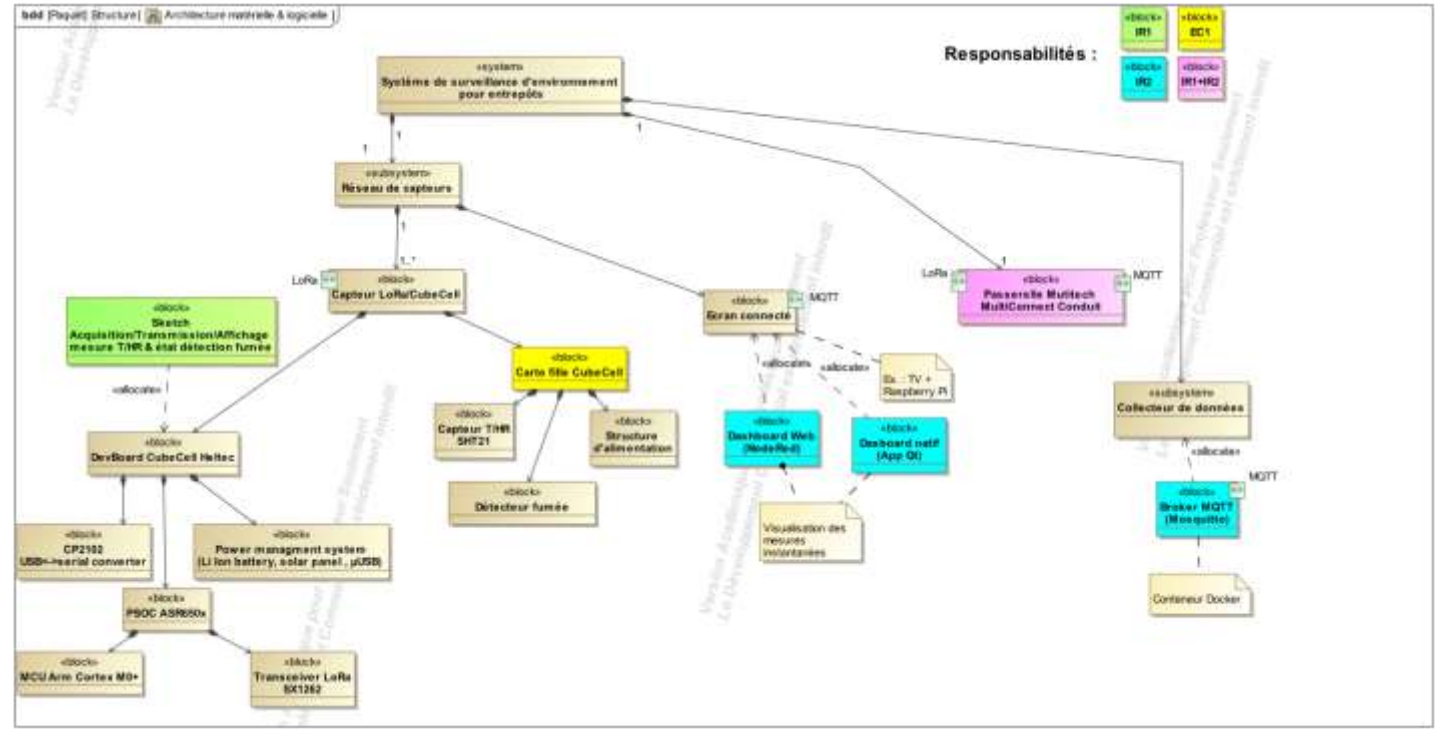

#### <span id="page-7-0"></span>**2.1.3 Scénarios des cas d'utilisation**

Le scénario du cas d'utilisation de la partie du projet développée par le lycée est décrit ci-dessous sous-forme d'un diagramme de séquence SysML

#### <span id="page-7-1"></span>**2.1.3.1 Surveiller T/HR/Point de rosée et l'état du détecteur de fumée à divers endroits des entrepôts**

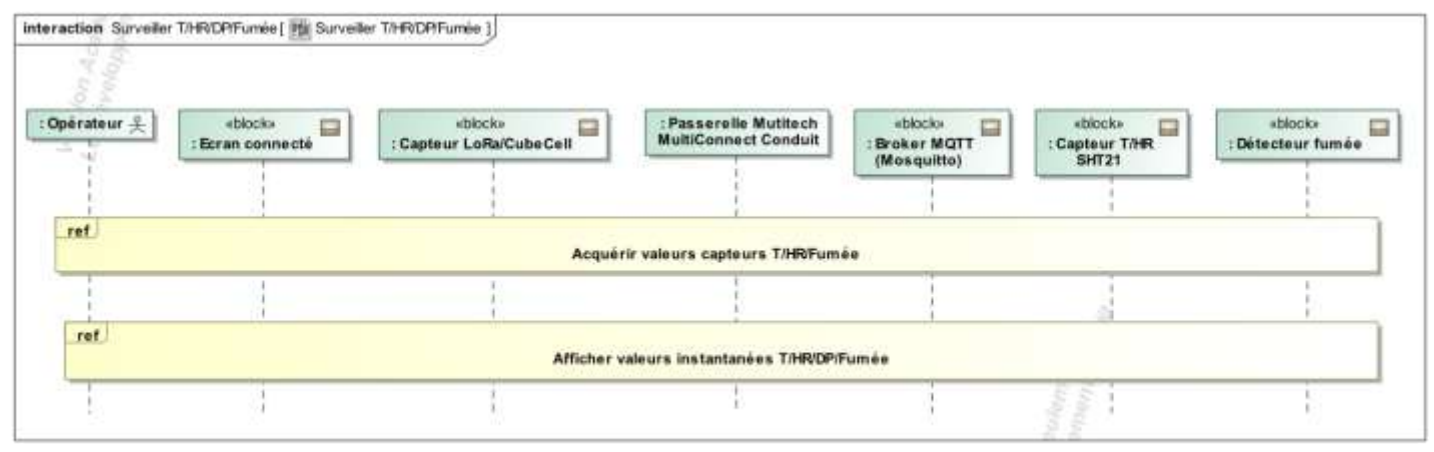

#### • Fragment « Acquérir valeurs capteurs T/HR/Fumée »

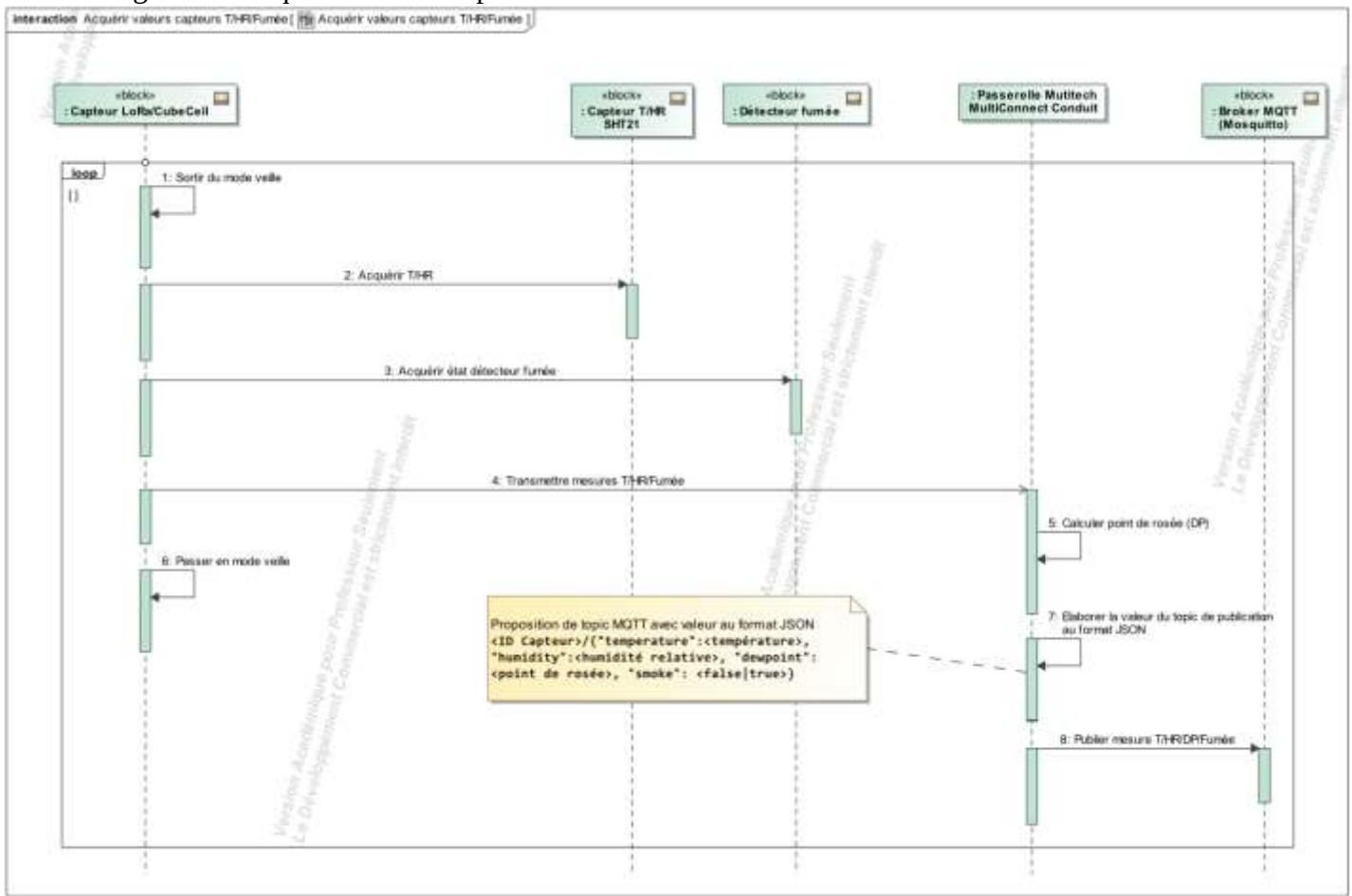

• Fragment « Afficher valeurs instantanées T/HR/DP/Fumée »

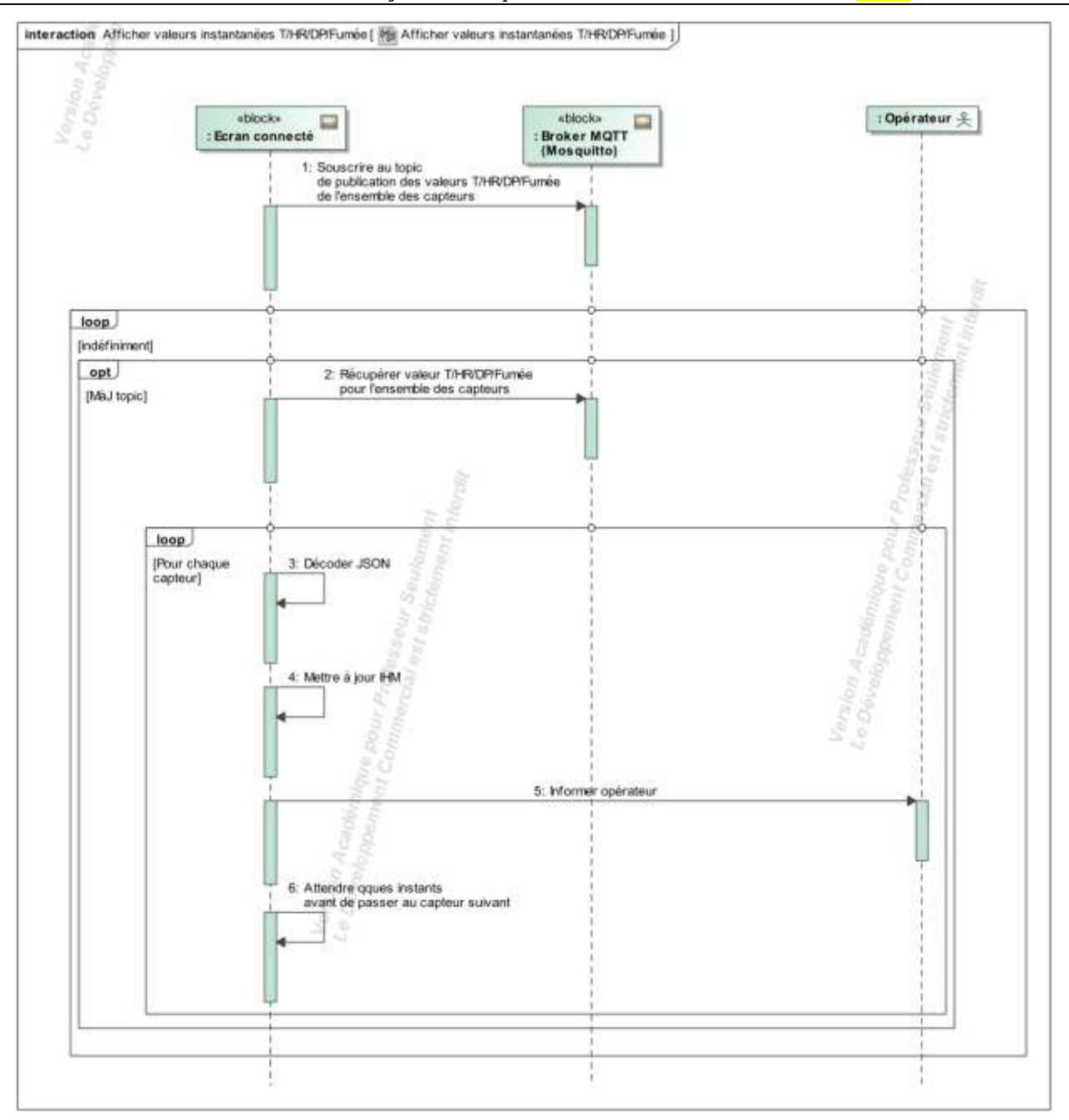

### <span id="page-9-0"></span>**2.1.4 Exigences**

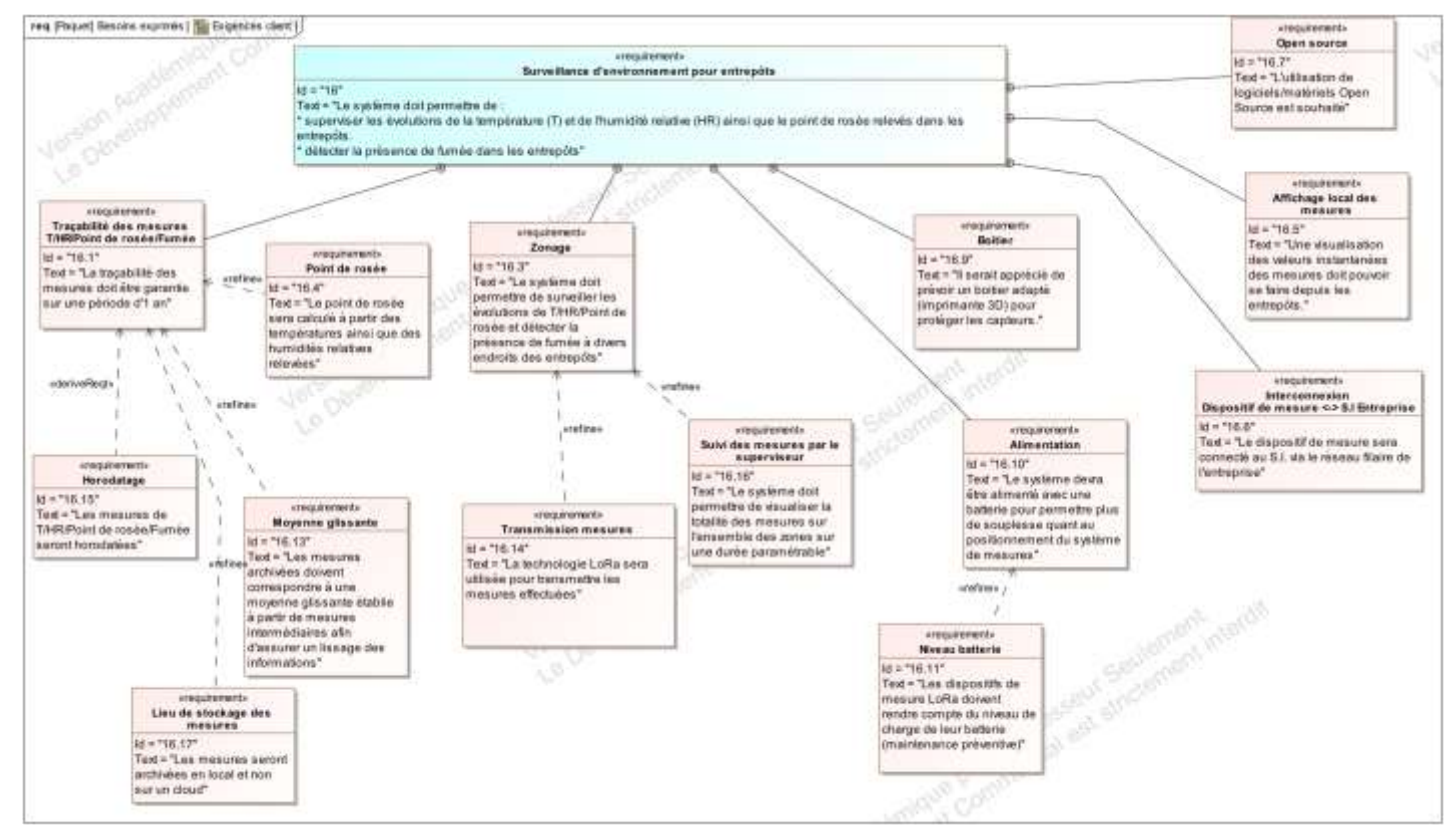

## <span id="page-9-1"></span>*2.2 Contraintes de réalisation*

#### **Contraintes financières (budget alloué) :**

Budget estimé : **< 500€** L'entreprise CrossDock participe au financement du projet.

#### **Contraintes de développement (matériel et/ou logiciel imposés, technologies utilisées) :** La spécification, conception et codage seront modélisés.

### **Contraintes qualité (conformité, délais, …) :**

Maintenable, maniable (ergonomie)

#### **Contraintes de fiabilité, sécurité :** Les accès logiciels seront sécurisés.

### <span id="page-9-2"></span>*2.3 Ressources mises à disposition des étudiants (logiciels / matériels / documents)*

#### Matériels :

- PCs Windows 10/Linux
- Modules Cubecell Heltec HTTC-AB01
- Capteurs SHT21 ( $ECs + IRs$ )
- Plusieurs modèles de détecteurs de fumées grand public
- Passerelle LoRa (Multitech Multiconnect Conduit)
- Composants et matériel de câblage
- Platine d'essai type Labdec (ECs+IRs)
- Appareils de mesure (oscilloscope, multimètre, analyseur logique)
- Breakouts pour prototypage (SHT21,…)

### Logiciels :

#### Lycée A. BENOIT L'ISLE SUR LA SORGUE Page 8 sur 15

- Logiciel de modélisation SysML/UML : MagicDraw v7.02
- Logiciels de conception électronique : KiCad 5
- Logiciel de conception électronique Fritzing uniquement pour illustrer le prototypage rapide
- IDE Arduino + ajout gestionnaire cartes et bibliothèques ESP32
- Environnement de gestion de conteneurs logiciels : Docker Desktop
- Conteneurs Docker via la plateforme Docker Hub pour servir de base à la mise en place du broker MQTT (Mosquitto)

Documentation :

• site de la section BTS SN mettant à disposition les différentes documentations.

# <span id="page-11-0"></span>**3 Répartition des tâches par étudiant**

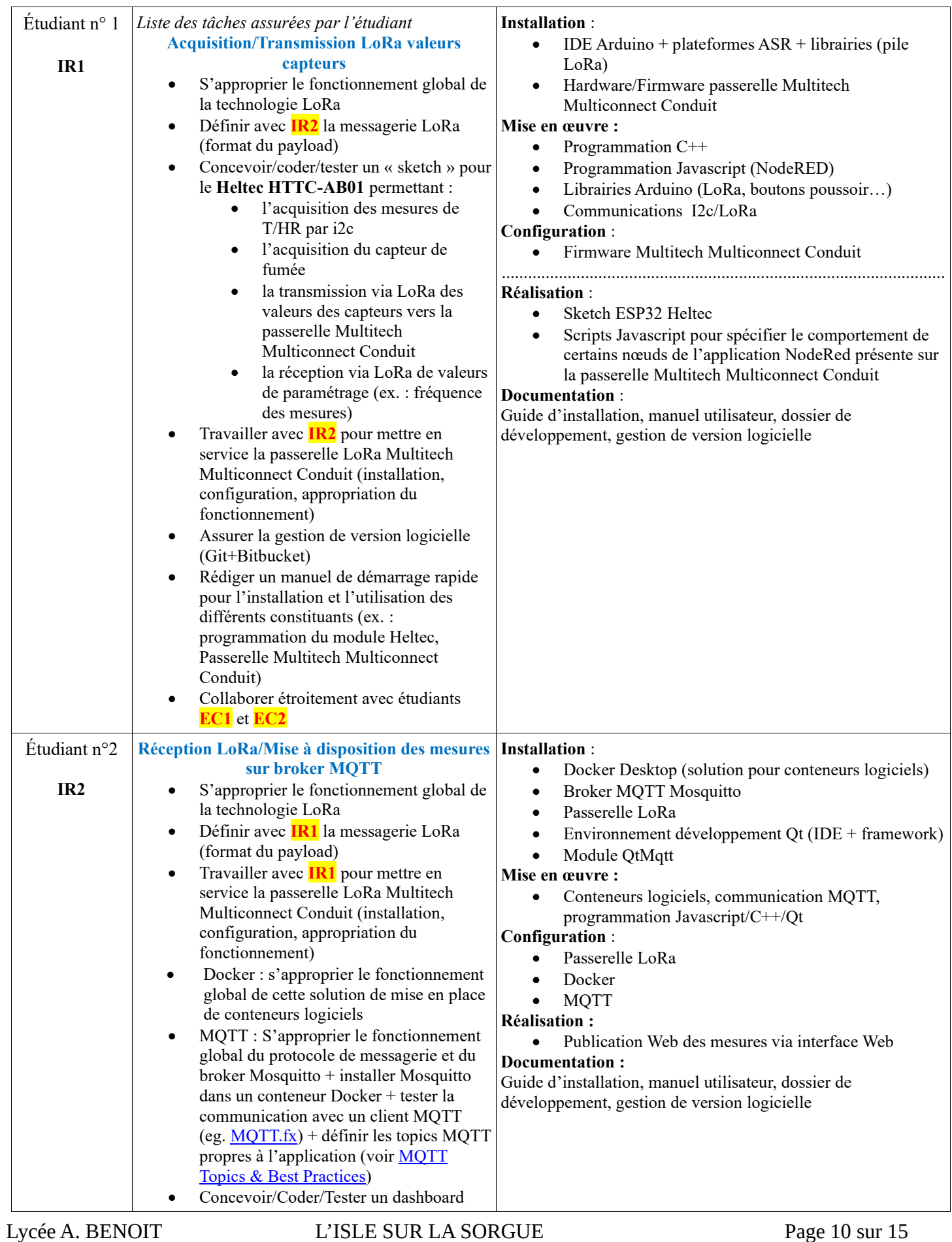

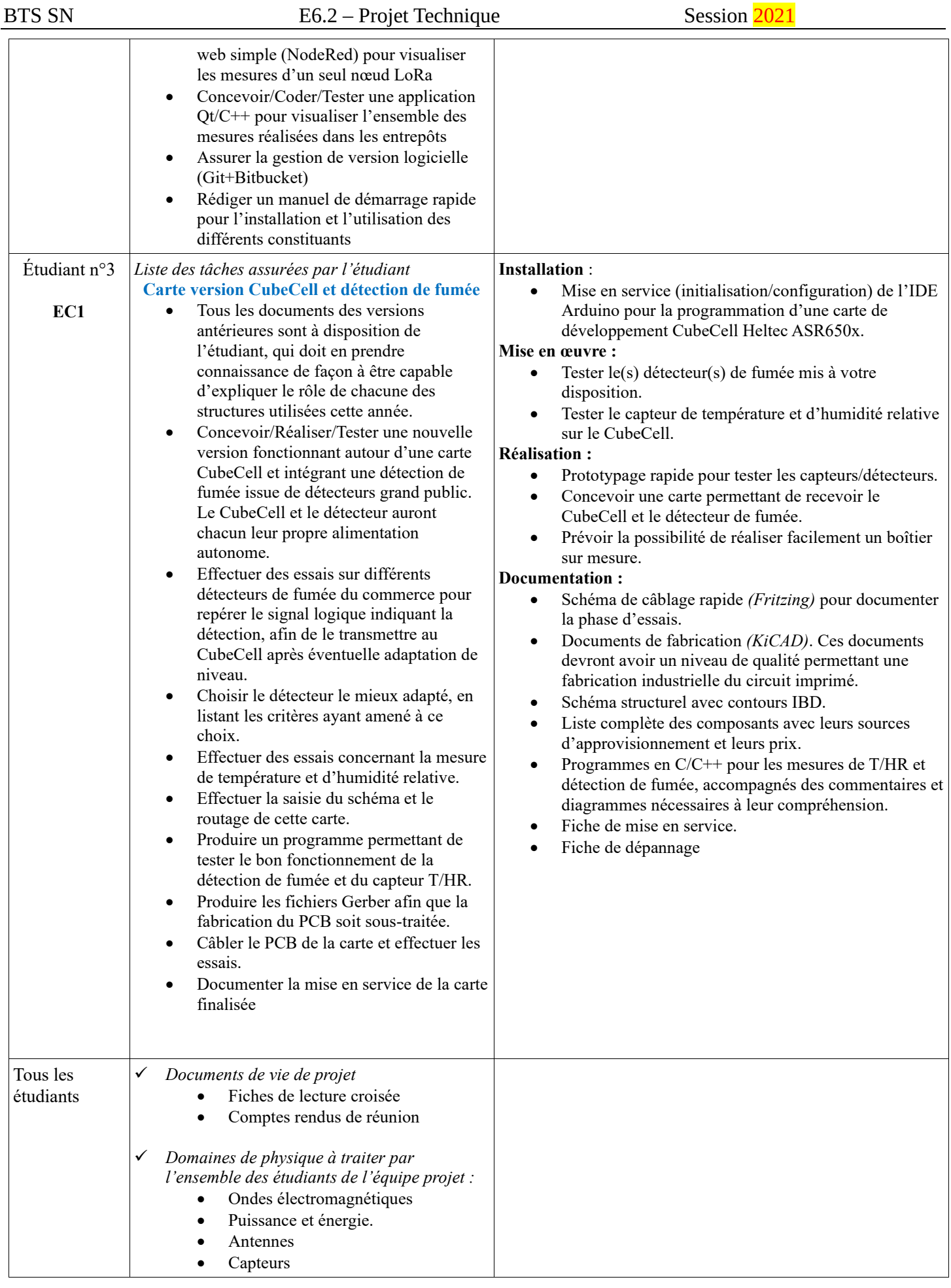

• Lignes de transmission • Transmissions numériques.

## <span id="page-13-0"></span>**4 Exploitation Pédagogique – Compétences terminales évaluées :**

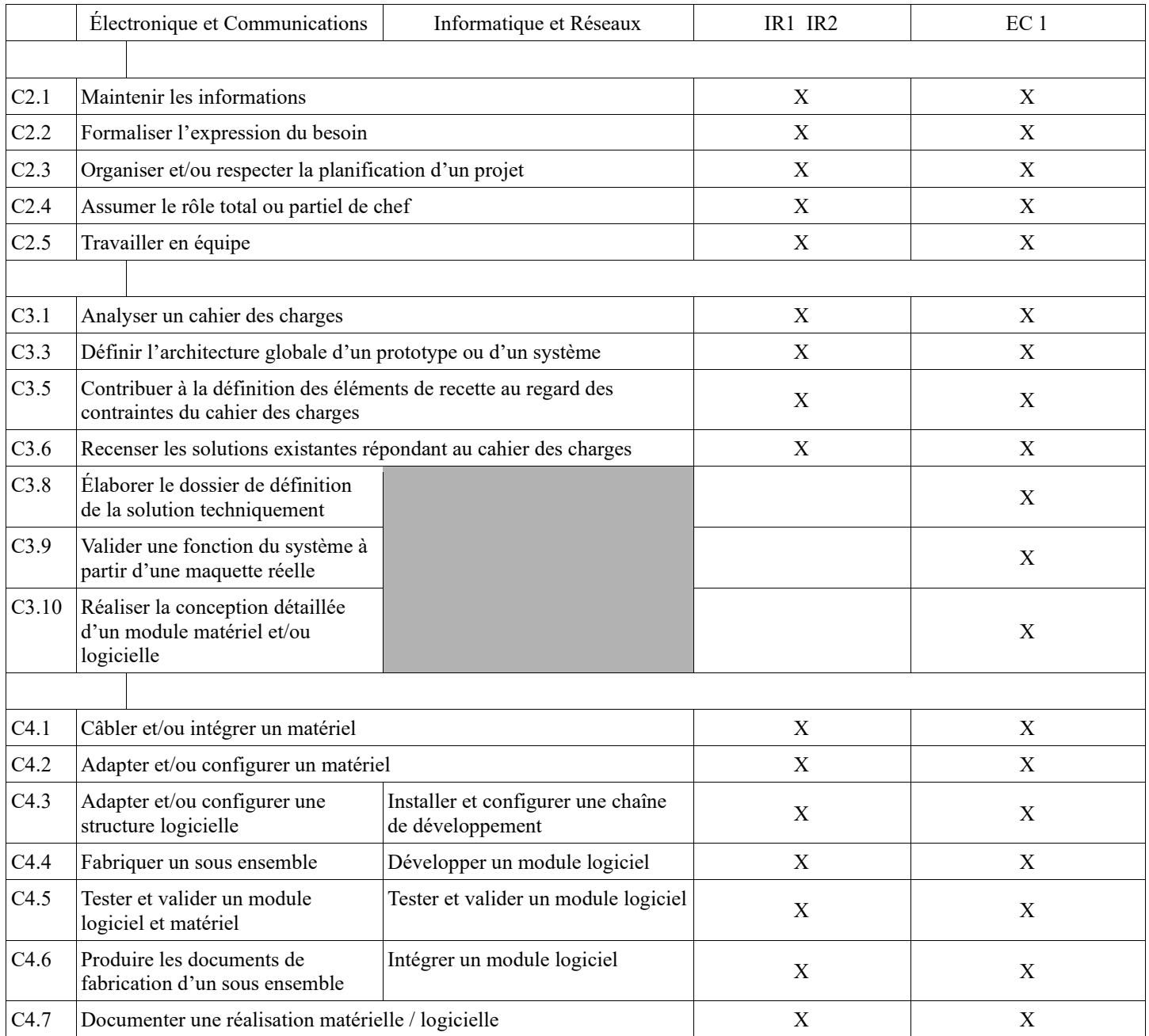

## <span id="page-14-0"></span>**5 Planification**

**Début du projet (Dp) Revue 1 (R1) Revue 2 (R2) Remise du projet (Rp)** 

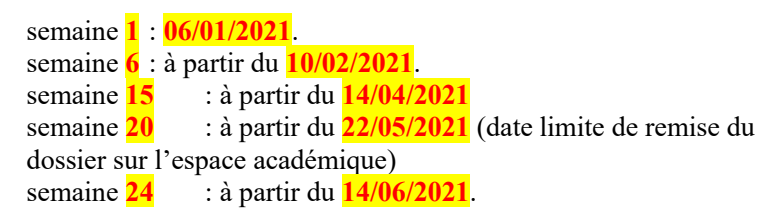

**Soutenance finale (Sf)** 

## <span id="page-14-1"></span>**6 Conditions d'évaluation pour l'épreuve E6-2**

## <span id="page-14-2"></span>*6.1 Disponibilité des équipements*

L'équipement sera-t-il disponible ? **Oui Oui** Non

## <span id="page-14-3"></span>*6.2 Atteintes des objectifs du point de vue client*

Que devra-t-on observer à la fin du projet qui témoignera de l'atteinte des objectifs fixés, du point de vue du client : **L'étudiant devra être capable de mettre en œuvre les tâches dont il est en charge. Dans le meilleur des cas : l'intégration et les cas d'utilisation seront opérationnels, en respectant les contraintes.**

Pour l'étudiant IR1, la démonstration devrait consister à :

- Montrer que l'acquisition de température/hygrométrie et la détection de fumée sont opérationnelles. Une démonstration de l'utilisation d'un analyseur logique serait appréciée.
- Prouver la bonne transmission via MQTT des mesures (température, hygrométrie, point de rosée, niveau de fumée) au format JSON
- Prouver la mise en place d'un système de gestion de version logicielle

Pour l'étudiant IR2, la démonstration devrait consister à :

- Montrer les courbes d'évolution des différentes mesures d'au moins 2 capteurs. Une démonstration de l'utilisation d'un espion réseau (Wireshark) serait appréciée.
- Faire constater l'émission d'alerte mail sur dépassement de seuil de chacune des mesures (température, hygrométrie, point de rosée, présence fumée)
- Prouver la mise en place d'un système de gestion de version logicielle

### <span id="page-14-4"></span>*6.3 Avenants :*

Date des avenants : ......................................................................... Nombre de pages : ..........................................

## <span id="page-15-0"></span>**7 Observation de la commission de Validation**

Ce document initial : **comprend 15 pages et les documents annexes suivants :**

*(À remplir par la commission de validation qui valide le sujet de projet)* <Néant>

**a été utilisé par la Commission Académique de validation qui s'est réunie à Isle sur la Sorgue**............. **, le 08/12/2020**

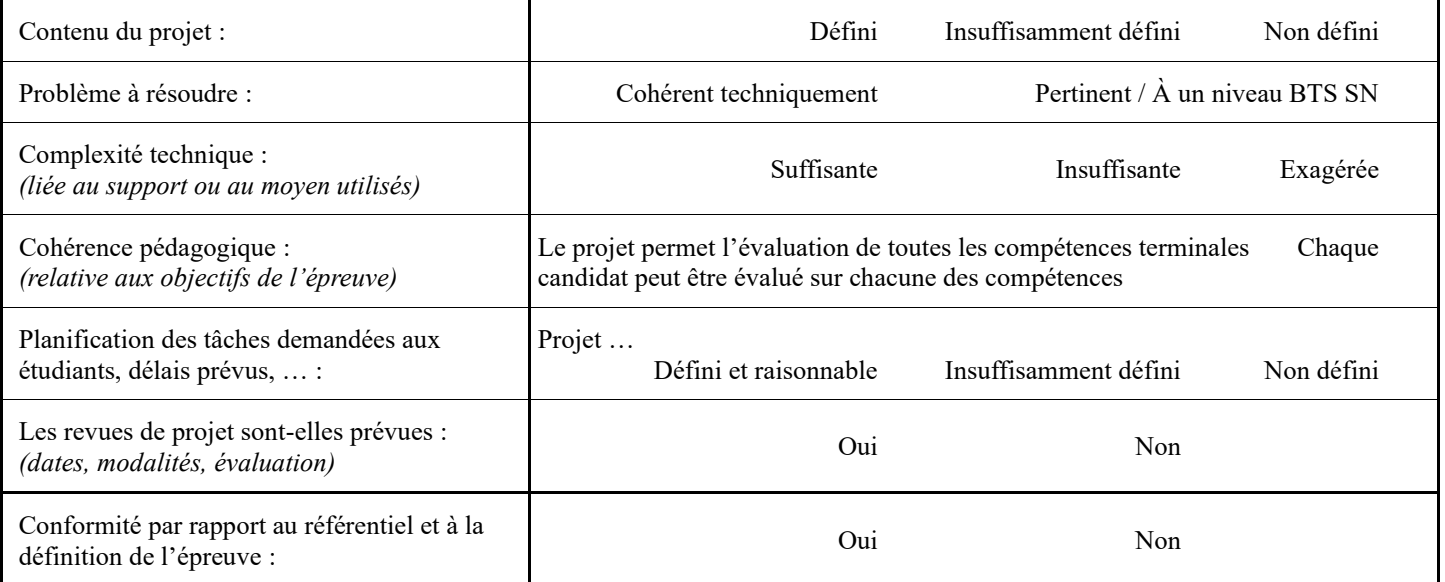

Observations :

............................................................................................................................................ ............................................................................................................................................ ............................................................................................................................................

### <span id="page-15-1"></span>*7.1 Avis formulé par la commission de validation :*

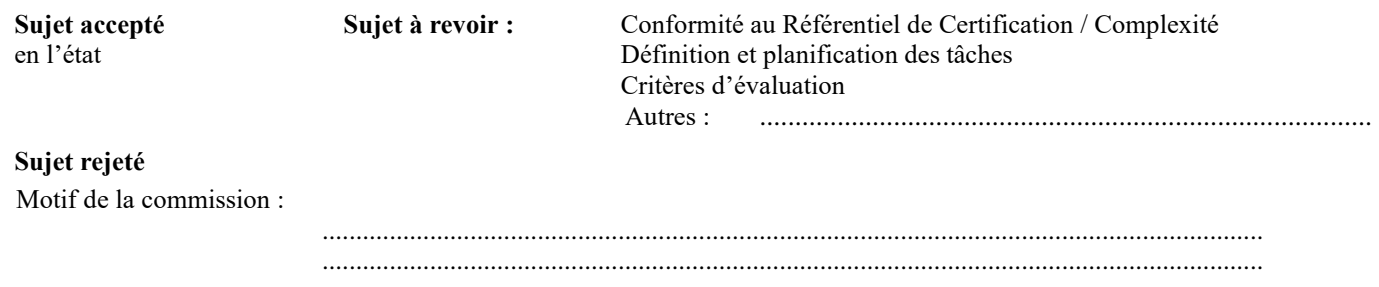

## <span id="page-15-2"></span>*7.2 Nom des membres de la commission de validation académique :*

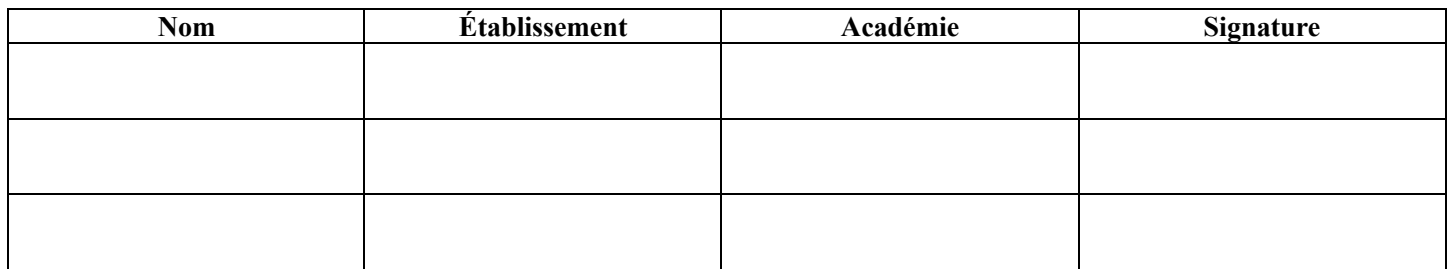

## <span id="page-16-0"></span>*7.3 Visa de l'autorité académique :*

*Nota :* (nom, qualité, Académie, signature) *Ce document est contractuel pour la sous-épreuve E6-2 (Projet Technique) et sera joint au « Dossier Technique » de l'étudiant.*

*En cas de modification du cahier des charges, un avenant sera élaboré et joint au dossier du candidat pour présentation au jury, en même temps que le carnet de suivi.*